# MyForth on Arduino Hardware Charley Shattuck

MyForth is a method for building a target compiled tethered Forth for micro-controllers.

It is an experiment in simplicity.

Being "my" Forth, it is designed to be used in Linux.

It is not an ANSI Forth. It is somewhat similar to arrayForth.

# Pre-existing software... VIM, Gforth, AVRdude, Minicom

VIM, editor with custom syntax coloring

Gforth is the host Forth compiler Scripts 'c', 't'

AVRdude is the Arduino bootloader Script 'd'

Minicom is used to interactively test Script 'm'

#### **Components**

Simple target compiler/assembler

Decompiler/disassembler

Macros (inline compilation)

Primitives (macros and subroutines)

Standalone interpreter

Scripts (c, t, d, m)

### Target Compiler

```
38 \ \theta constant start \ Reset vector.
39 \ 8192 constant target-size
40 create target-image target-size allot
41 target-image target-size \frac{1}{1} fill \setminus ROM erased.
42: there (al - a2) target-image + (start +);
43 : c! - t (c a - 1) there c!:
44: c@-t (a - c) there c@;
45 : 1-t (n a - ) there over 8 rshift over 1 + c! c!;
46: 0-t (a - n) there count swap c08 lshift +;
47
48 variable tdp \setminus Rom pointer.
49 :m HERE ( - a) tdp @ m;
50 :m ORG (a - ) tdp ! m;
51 : m ALLOT ( n - ) tdp +! m;
52 :m, ( n - ) HERE !-t 2 ALLOT m;
53: -t (n -) target, m;
54
55 variable trp \setminus Ram pointer.
56: cpuHERE ( - a) trp (0;57 : cpuORG (a - ) trp !; 8 cpuORG
58 : cpuALLOT ( n - ) trp +! ;
59 : report cr." HERE=" target HERE host u. cr ;
60
                                                  47,0-141%
```
### Decompiler Disassembler

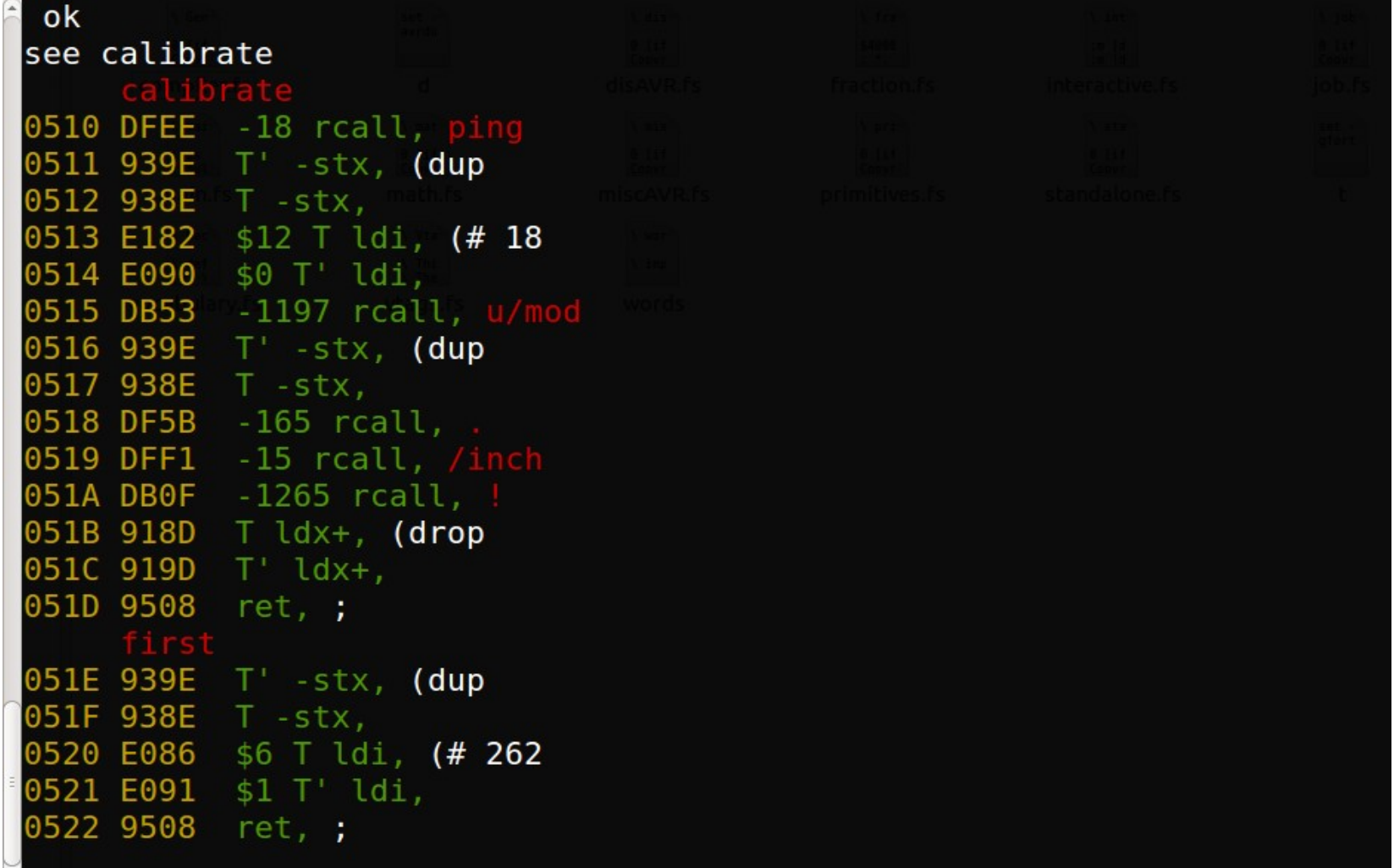

## Macros (in-line assembly)

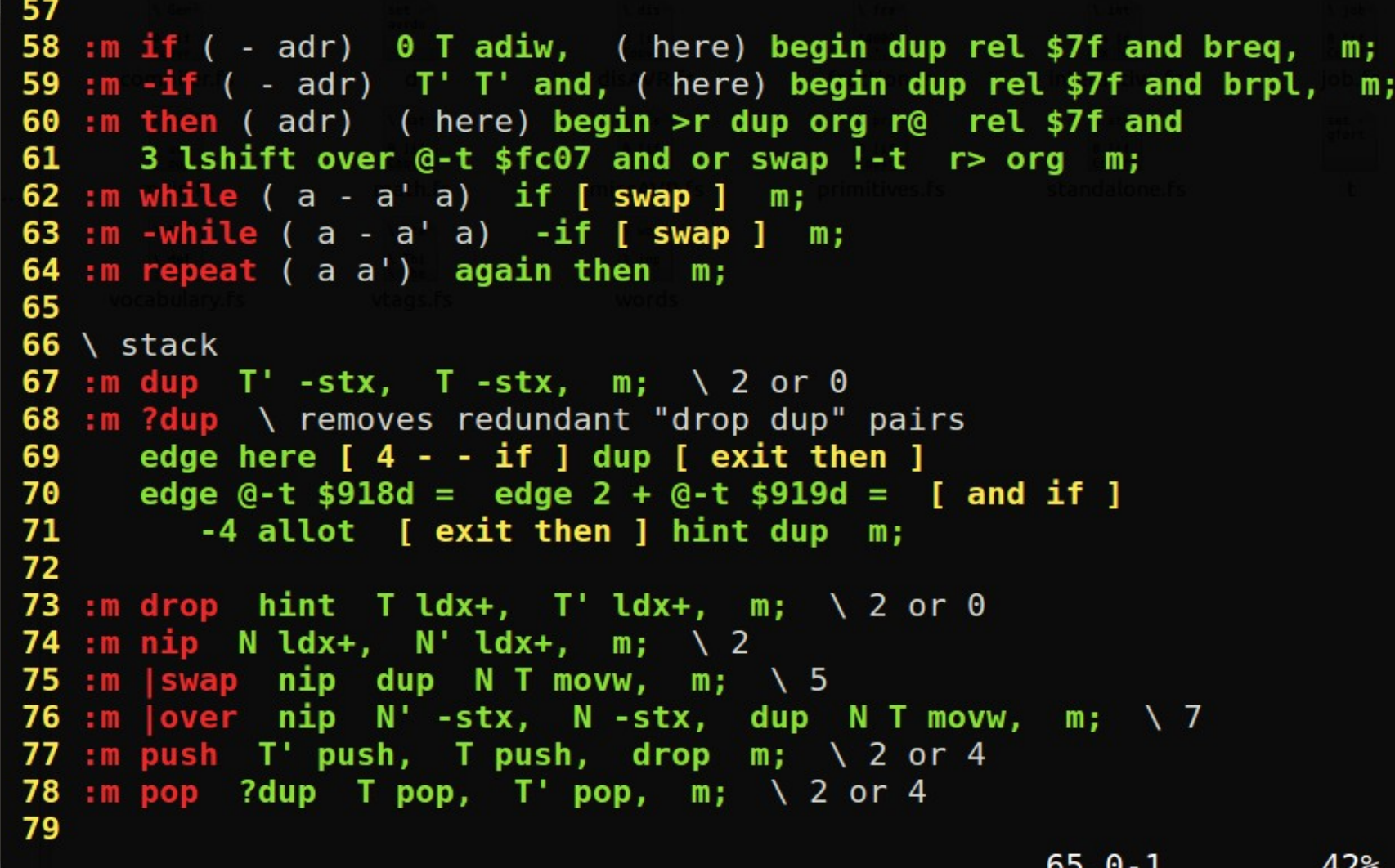

## Primitives (subroutines)

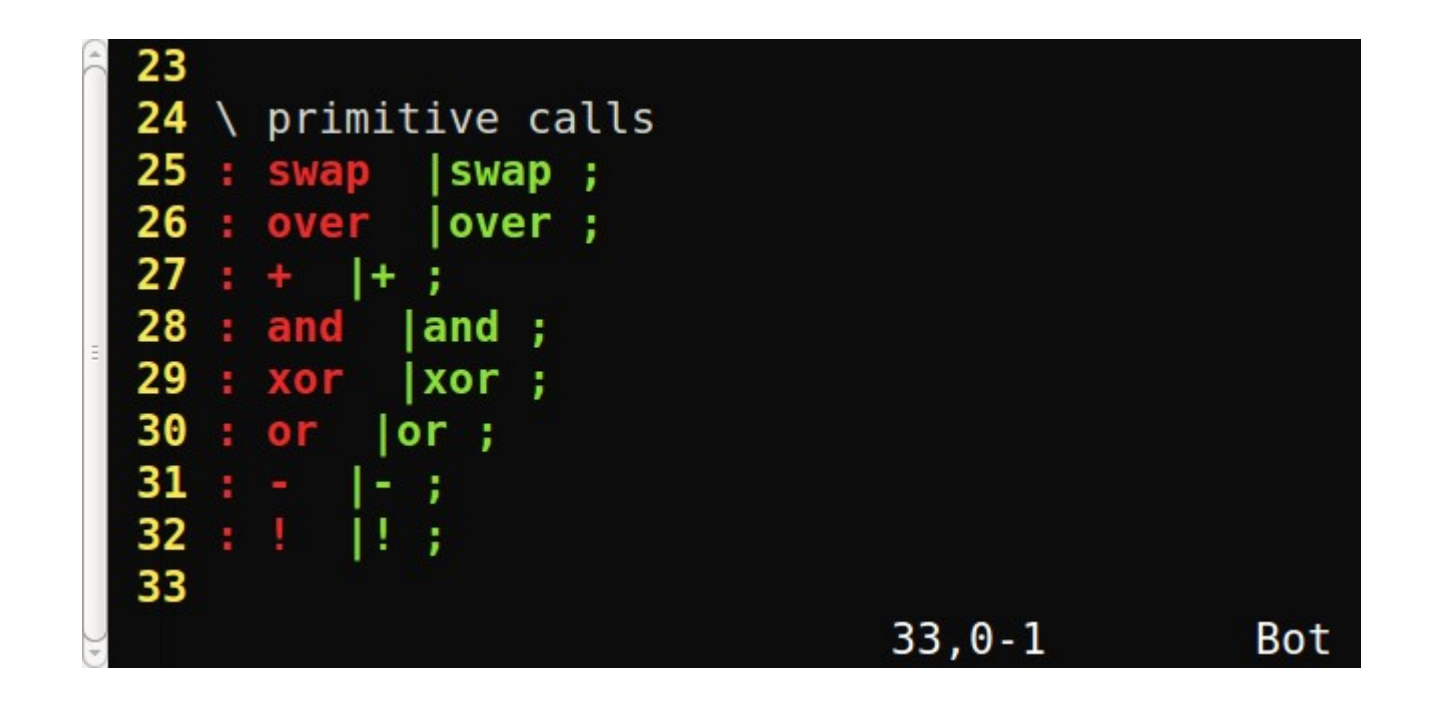

## Sample Application

```
1 \vee \text{main}. fs
2: us (n) for 13 toggle, next;
 3 : pulse 12 output, 12 low, 5 # us 12 high, 5 # us 12 low, ;
 4 : hedge 750 # us :
 5 : ready 12 input, begin 12 PIN sbis, again 100 # us ;
6: bail pop drop;
7 : measure ( 0 limit - count)
    for 1 #+ 5 # us 12 PIN sbis, bail ; next ;
8
9 : ping (-n) pulse hedge ready 0 # 20000 # measure ;
10
11 : /inch variable # :
12 : calibrate ping 18 \# u/mod dup . /inch ! drop ;
13
14: first variable #;
15 : nothing first @ if [ char . ] # emit cr 0 # first ! then drop ;
16 : feet ( n) [ char ' | # -if17 : inches (n) [ char " ] # then swap (u.) emit space ;
    ft, in (n) 12 # u/mod feet inches;
18
19 : tell ( n) -120 # + -if 120 # + ft, in cr -1 # first ! ;
    then drop nothing;
20
21
22: in ping /inch @ u/mod tell drop;
23 : wait 1000 # for 1000 # for next next ;
24: go -1 # first ! begin in wait again10, 0 - 1
```